# *Installation and Operating Instructions PCWorks™* Speaker System by Henry Kloss

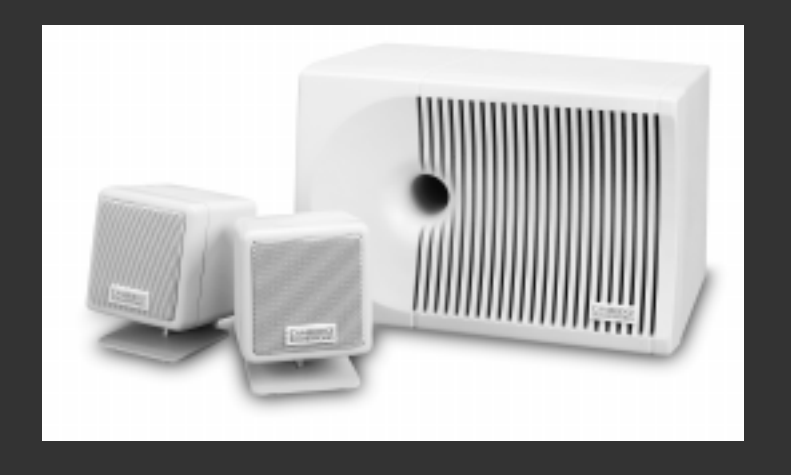

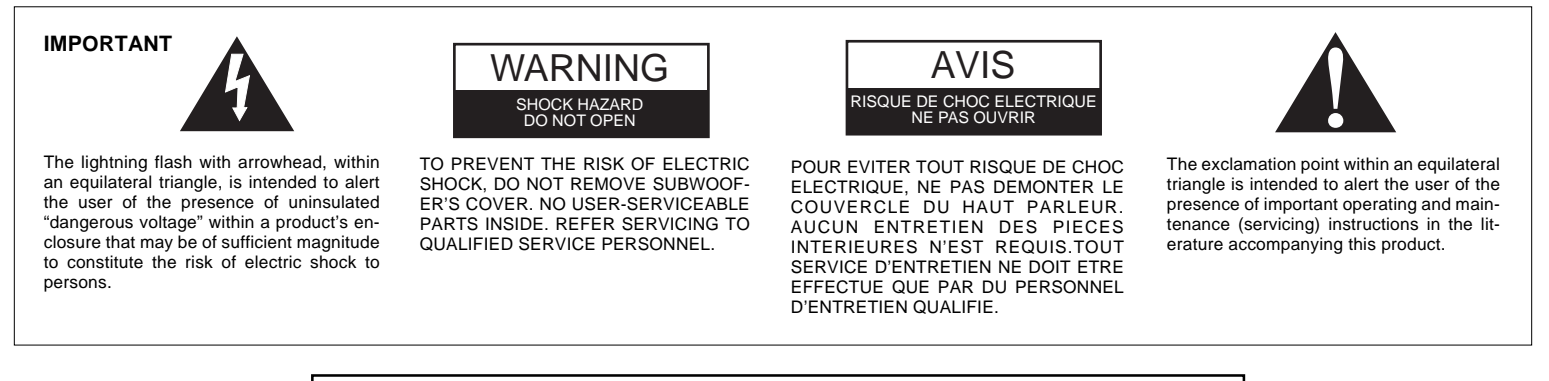

### **READ AND HEED IMPORTANT SAFETY WARNING ON BOTTOM OF SUBWOOFER ENCLOSURE**

**CAUTION: TO PREVENT ELECTRIC SHOCK, MATCH WIDE BLADE OF PLUG TO WIDE SLOT, INSERT FULLY.**

**ATTENTION: POUR EVITER LES CHOCS ELECTRIQUES, INTRODUIRE LA LAME LA PLUS LARGE DE LA FICHE DANS LA BORNE CORRESPONDANTE DE LA PRISE ET POUSSER JUSQU'AU FOND.**

i

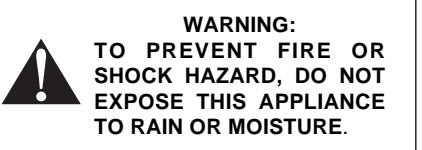

#### **IMPORTANT NOTICE**

The serial number for the PC Works is located on the subwoofer. Please write this number down and keep it in a secure area. This is for your security.

### **IMPORTANT SAFETY INSTRUCTIONS**

- **READ INSTRUCTIONS** All safety and operating instructions should be read before the PC Works amplified subwoofer/satellite system is operated.
- **RETAIN INSTRUCTIONS** The safety and operating instructions should be retained for future reference.
- **HEED WARNINGS** All warnings on the subwoofer and in the operating instructions should be adhered to.
- **FOLLOW INSTRUCTIONS** All operating and use instructions should be followed.
- **CLEANING** Unplug the subwoofer from the wall outlet or other power source before cleaning. Do not use liquid cleaners or aerosol cleaners. Use a damp cloth for cleaning.
- **ATTACHMENTS** Do not use attachments not recommended by Cambridge SoundWorks as they may cause hazards.
- **WATER AND MOISTURE** Do not use the subwoofer near water—for example, near a bath tub, wash bowl, kitchen sink, or laundry tub; in a wet basement; or near a swimming pool; and the like.
- **ACCESSORIES** Do not place the PC Works system on an unstable cart, stand, tripod, bracket, or table. The subwoofer or satellites may fall, causing serious injury to a child or adult, and serious damage to the product. Use only with a cart, stand, tripod, bracket, or table recommended by Cambridge SoundWorks, or sold with the product. Any mounting of the satellites or subwoofer should follow the manufacturer's instructions, and should use a mounting accessory recommended by Cambridge SoundWorks.
- **VENTILATION** Slots and openings in the cabinet are provided for ventilation and to ensure reliable operation of the subwoofer and to prevent it from overheating, and these openings must not be blocked or covered. The openings should never be blocked by placing the product on a bed, sofa, rug, or other similar surface. The subwoofer should not be placed in a builtin installation such as a bookcase or rack unless proper ventilation is provided or Cambridge SoundWorks' instructions have been adhered to.
- **HEAT** The subwoofer should be situated away from heat sources such as radiators, heat registers, stoves, and other products (including amplifiers) that produce heat.
- **POWER SOURCES** The subwoofer should be operated only from the type of power source indicated on the marking label. If you are not sure of the type of power supply to your home, consult your product dealer or local power company. For products intended to operate from battery power, or other sources, refer to the operating instructions.
- **POLARIZATION** The subwoofer may be equipped with a polarized alternating-current line plug (a plug having one blade wider than the other). This plug will fit into the power outlet only one way. This is a safety feature. If you are unable to insert the plug fully into the outlet, try reversing the plug. If the plug should still fail to fit, contact your electrician to replace your obsolete outlet. Do not defeat the safety purpose of the polarized plug.

#### **POWER-CORD PROTECTION** - Power-sup-

- ply cords should be routed so that they are not likely to be walked on or pinched by items placed upon or against them, paying particular attention to cords at plugs, convenience receptacles, and the point where they exit from the subwoofer.
- **LIGHTNING**  For added protection for the PC Works system during a lightning storm, or when it is left unattended and unused for long periods of time, unplug it from the wall outlet. This will prevent damage to the subwoofer due to lightning and powerline surges.
- **OVERLOADING** Do not overload wall outlets, extension cords, or integral convenience receptacles as this can result in a risk of fire or electric shock.
- **OBJECT AND LIQUID ENTRY** Never push objects of any kind into the subwoofer through openings as they may touch dangerous voltage points or short out parts that could result in a fire or electric shock. Never spill liquid of any kind on the subwoofer.
- **SERVICING** Do not attempt to service the subwoofer yourself as opening or removing covers may expose you to dangerous voltage or other hazards. Refer all servicing to qualified service personnel.
- **DAMAGE REQUIRING SERVICE** Unplug the subwoofer from the wall outlet or other power source and refer servicing to qualified service personnel under the following conditions:
	- a) When the power-supply cord or plug is damaged.
	- b) If liquid has been spilled, or objects

have fallen into the subwoofer.

- c) If the subwoofer has been exposed to rain or water.
- d) If the subwoofer does not operate normally by following the operating instructions; or exhibits a distinct change in performance.

e) If the product has been dropped or damaged in any way.

- **REPLACEMENT PARTS** When replacement parts are required, be sure the service technician has used replacement parts specified by Cambridge SoundWorks or have the same characteristics as the original part. Unauthorized substitutions may result in fire, electric shock, or other hazards.
- **SAFETY CHECK** Upon completion of any service or repairs to the PC Works system, ask the service technician to perform safety checks to determine that the PC Works system is in proper operating condition.
- **WALL OR CEILING MOUNTING** The PC Works satellites should be mounted to a wall or ceiling only as recommended by Cambridge SoundWorks.

# PC Works by Henry Kloss

### Contents

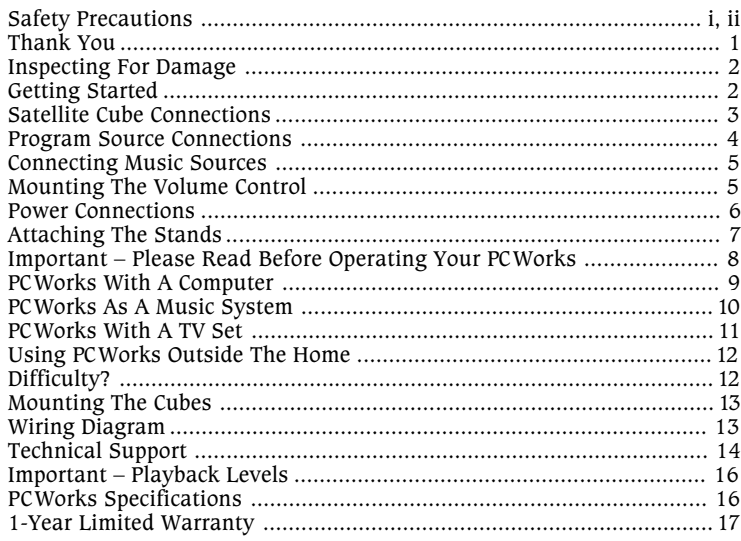

### Thank You

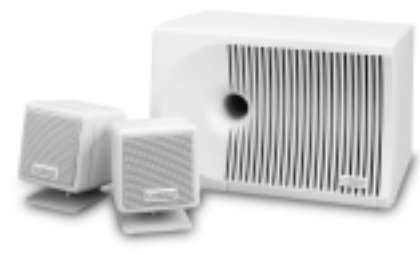

**Thank you for purchasing**<br> *PCWorks* by Henry Kloss<br>
We think you will find it<br>
sound quality astonishin *PCWorks* by Henry Kloss. We think you will find its sound quality astonishing considering its very small size.

At Cambridge SoundWorks, we started with the assumption that computer users care no less about sound quality than music lovers. We have developed a totally new speaker system, lavishing as much effort on its design as on that of our critically-acclaimed Ensemble® speakers. Thus *PCWorks* sounds more like our home stereo systems than typical "multimedia" speakers.

**Cambridge SoundWorks 1-800-FOR-HIFI** (1-800-367-4434), 8 AM to Midnight, Eastern time 1 PM to 4 AM Greenwich Mean Time In Canada: 1-800-525-4434 Outside US or Canada: Tel: 617-332-5936 Fax: 617-527-3194 www.hifi.com or e-mail us at info@hifi.com

## Inspecting For Damage Getting Started

Examine each speaker unit carefully for shipping damage. If there is any, do not install or use the system. For advice, call the store where you made your purchase.

All the items shown in the illustration below should be included with your system. If anything is missing, notify your retailer. Save the carton and its inserts in case you need to ship or move your *PCWorks* system later.

For your convenience, an overall wiring diagram appears on page 13. One of the first steps in setting up *PCWorks* is connecting the small "cube" satellite

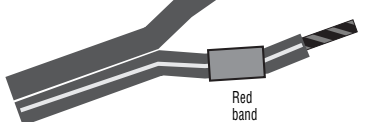

speakers to the subwoofer. Note the red band around one lead at the end of each speaker cable. This will help you connect speakers "in phase" as described on the next page.

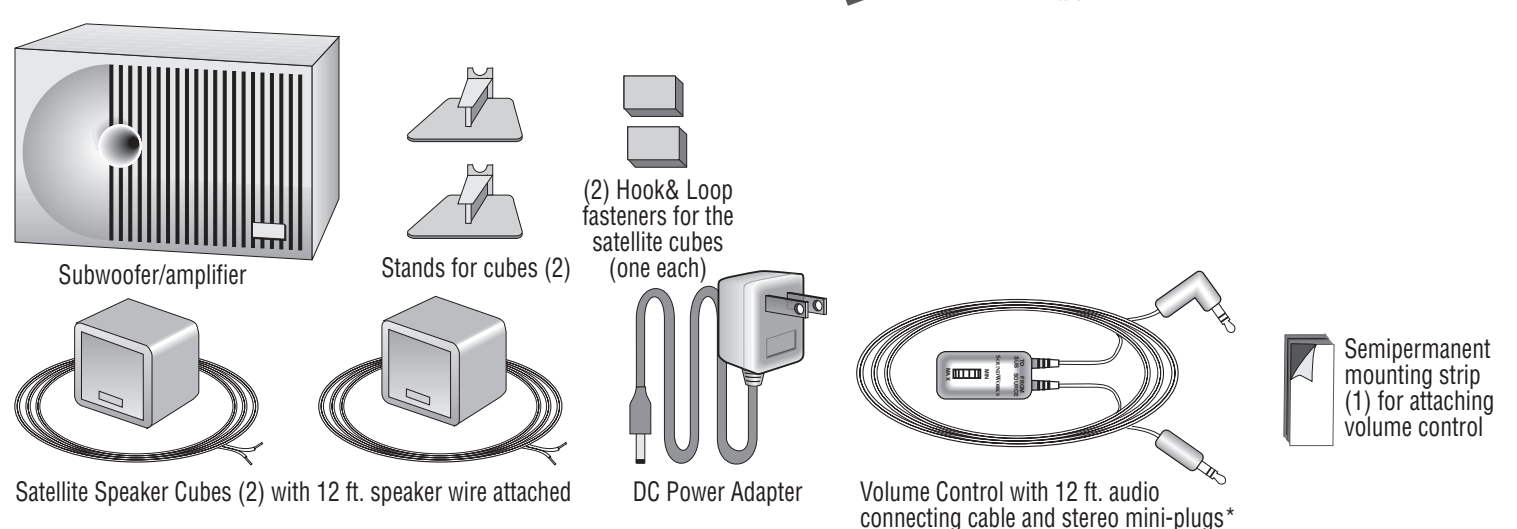

### Satellite Cube Connections

Connect the speaker wire from one satellite to the right speaker output  $(+ R -)$  of the subwoofer. Connect the conductor with the red band to the red  $(+)$  terminal. Connect the other conductor to the black (–) terminal.

Connect the speaker wire from the other satellite to the left speaker output  $(-L +)$  of the subwoofer.

Connecting the two cubes identically assures that they operate "in phase" (their cones move in and

out together). "Out of phase" connections can muddy the stereo effect. Solo voices, which should appear to come from a point between the two cubes, will sound "split" between them.

#### **Notes**

The satellite amplifiers inside the PC Works subwoofer are specifically designed to drive the PC Works cube satellites. Do not connect these left and right amplifier outputs to any other speakers or any kind of signal processing device.

You can splice more standard speaker wire or regular 18-gauge lamp cord onto the 12-ft. speaker wires supplied using wire nuts; visit your store or call Cambridge Sound-Works at 1-800-FOR-HIFI to purchase additional wire.

Use of the Bass Level control is described in each of the applications sections that follow; for now simply set it at the midway (12 O'Clock) position.

**Subwoofer Control Panel**

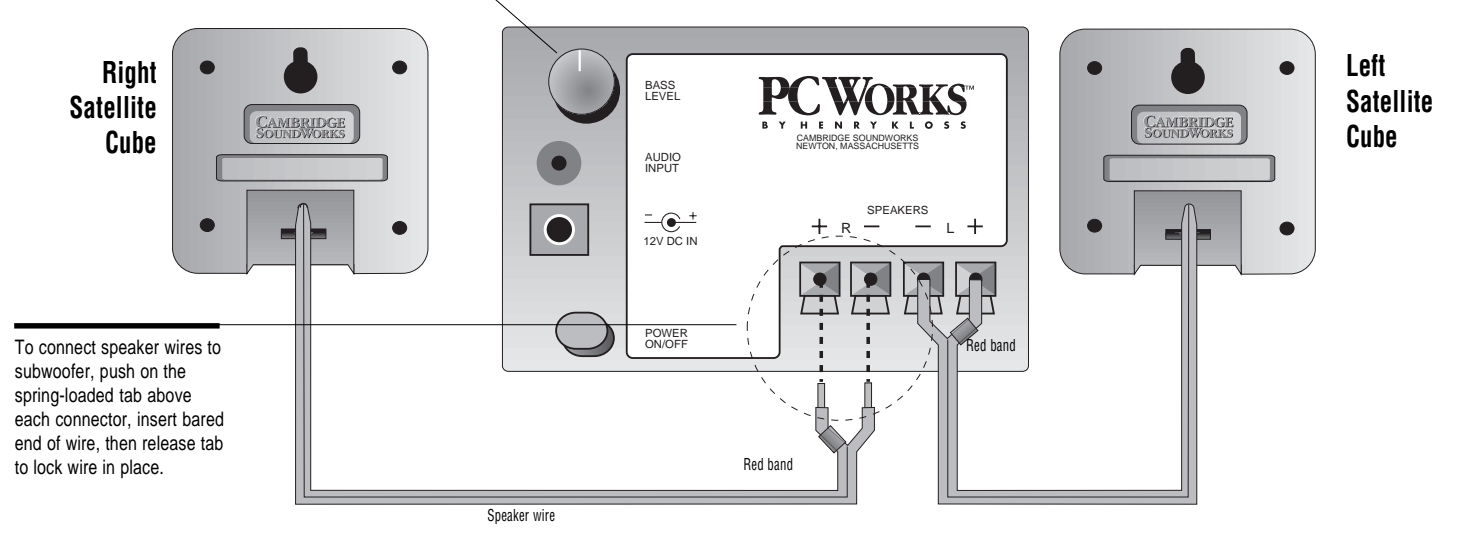

### Program Source Connections

Connect the PCWorks Volume Control's **FROM SOURCE** lead to the audio output of your computer or other program source. Connect the **TO SUB** lead to the audio input of the *PCWorks*' subwoofer as shown. The control can be mounted on the side of your computer monitor or other surface using the adhesive strip provided (see opposite page).

Your program source may have separate left and right "RCA style" outputs instead of a stereo minijack. If so, you will need a "Y" conversion adapter (visit your store or call Cambridge SoundWorks at 1-800-FOR-HIFI).

If the program source has its own level control, set it at least half-way up, and then use the PCWorks Volume Control to achieve your preferred playback level. If there's audible hum or

hiss, or if the PCWorks Volume Control adjustment range is unsatisfactory, readjust the program source's level control up or down (and the PCWorks Volume Control accordingly).

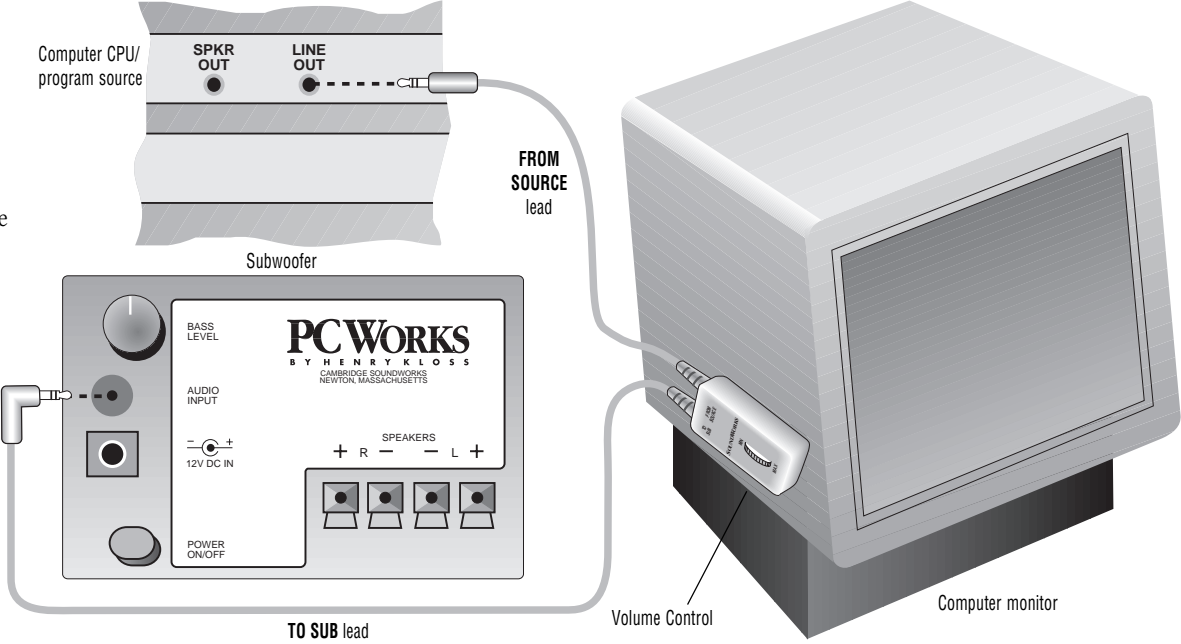

### Connecting Music Sources

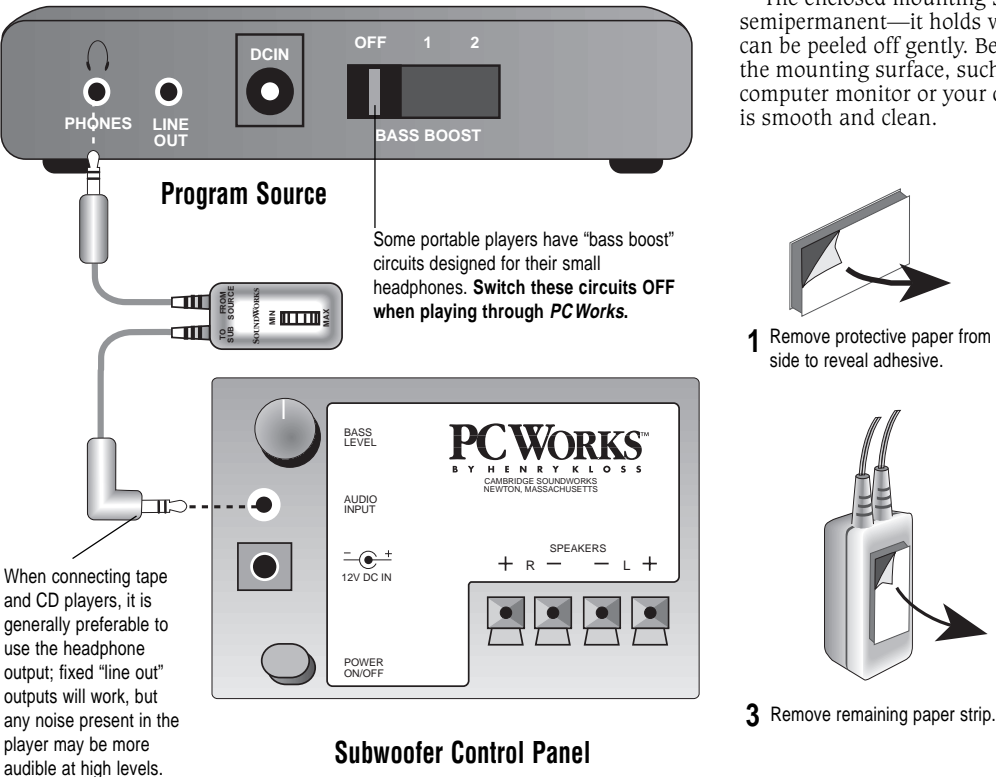

# Mounting The Volume Control

The enclosed mounting strip is semipermanent—it holds well but can be peeled off gently. Be sure that the mounting surface, such as the computer monitor or your desktop, is smooth and clean.

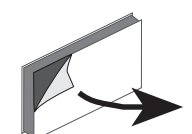

Remove protective paper from **one** side to reveal adhesive.

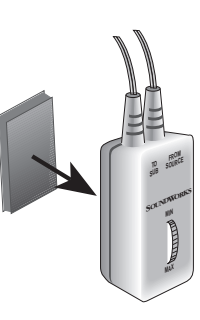

**2** Press exposed adhesive side firmly against back of volume control.

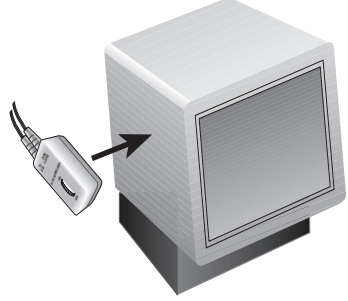

**4** Press control firmly against mounting surface (desktop, keyboard or monitor).

### Power Connections

Connect the AC-to-DC Power Adapter to the *PCWorks* 12V DC input. The power supply for the *PCWorks* stays on all the time the subwoofer is plugged in. For this reason, it may remain warm to the touch. This is normal, but it's a good idea to unplug the unit when you are away for a week or more.

### **PCWorks Subwoofer Control Panel**

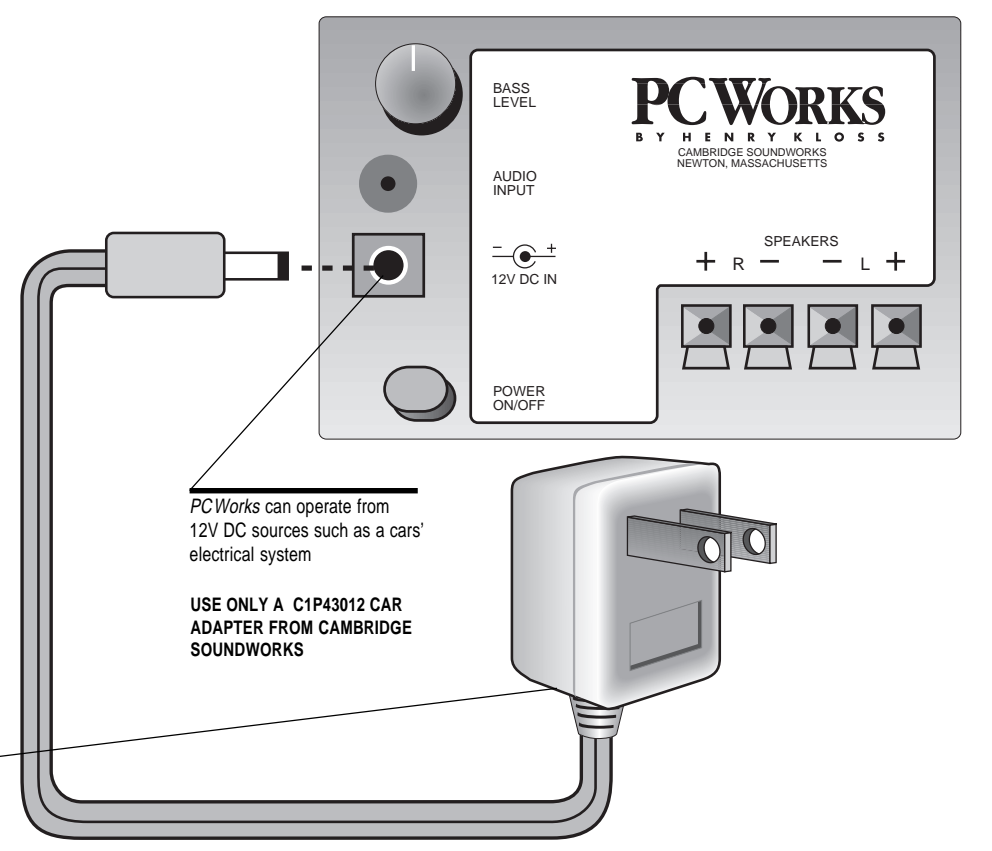

**CAUTION:**

**TO PREVENT ELECTRIC SHOCK DO NOT USE THIS POLARIZED PLUG WITH AN EXTENSION CORD, RECEP-TACLE, OR OTHER OUTLET UNLESS THE BLADES CAN BE FULLY INSERTED TO PREVENT BLADE EXPOSURE.**

**ATTENTION:**

**POUR PREVENIR LES CHOCS ELECTRIQUES NE PAS UTILISER CETTE FICHE POLARISEE AVEC UN PROLONGATEUR, UNE PRISE DE COURANT, OU UNE AUTRE SORTIE DE COURANT, SAUF SI LES LAMES PEUVENT ETRE INSEREES A FOND SANS EN LAISSER AUCUNE PARTIE A DECOUVERT.**

ONLY after making all other connections, plug into normal household or office electrical outlet (120 VAC).

## Attaching The Stands

For most applications, the cube speakers should be attached to their desktop stands. Install each stand<br>by inserting it into the "T"<br>shaped socket in the back of each satellite. Make sure to feed the wire through the cut-out in the top of the stand's back panel.

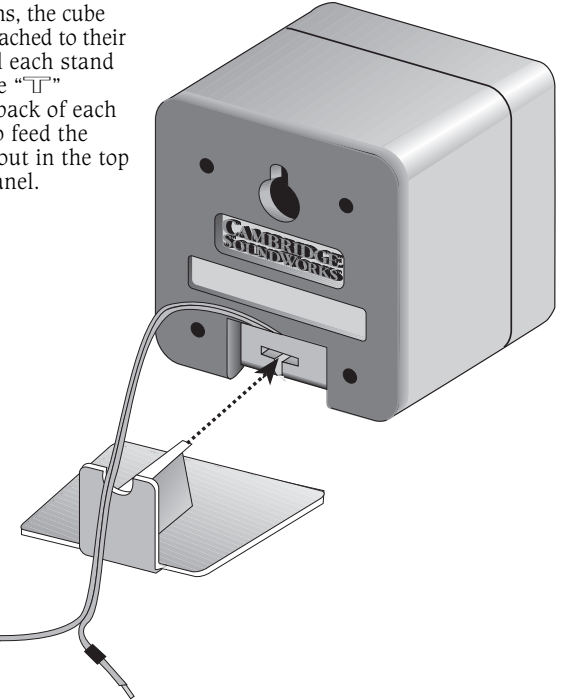

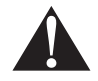

### Playback Levels

*PCWorks* is intended for individual or small group listening and will achieve surprisingly high output levels. However, playing the system continuously at overly loud, distorted levels on heavy bass program material may cause its internal fuse to blow.

The fuse can be replaced *only* by a qualified representative. To avoid this inconvenience and a possible non-warranty repair charge, reduce the playback volume when the system shows obvious signs of stress, i.e. it sounds "raspy," "fuzzy," and/or "muddy."

### Controlling Background Noise and Distortion

The *PCWorks* has high input sensitivity, so it will work well with low signal output program sources (like some TVs or computers). This same high sensitivity will amplify hum or hiss present at the output of some strong program sources.

If hum or hiss is heard coming from the *PCWorks* speakers when there should be no sound coming from your program source, it is probably because the PCWorks Volume Control is set to a high setting and your program source's output level control is set to a low setting. To reduce the background hum and noise, use one of the following two approaches:

- 1. For program sources where it is convenient to use the PCWorks Volume Control: Set the program source's volume control to a high setting (70% of its range or higher). Please note that some computer systems may have two software level controls that work at the same time (for instance, your sound card's software control and your operating system's sound output control). All of these level controls should be set to a high setting. Use the PC Works Volume Control to adjust the overall output level, leaving any other controls at their higher settings.
- 2. For program sources with their own convenient volume control, like a remote-controlled TV:

Set the program source's volume control to a high setting (70% of its range or greater). Adjust the PCWorks Volume Control to a setting where hum and hiss are inaudible. Leave the PCWorks Volume Control at this setting and set it aside. Use the output level control of the program source to control the overall output of the system.

Keep in mind, *PCWorks* has sonic fidelity sufficient to reveal noise and distortion inherent in many digital sound processors. You may not have noticed these imperfections before, even with socalled "CD-equivalent" cards.

Background noise present in a few, fixed-level program sources may be audible when the PCWorks Volume Control is set to a high level and program material is silent or playing at a low level. This behavior is intrinsic to the fixed-level signal source and is not the fault of *PCWorks*.

### *PCWorks* With A Computer

Place the subwoofer on the floor under your either side of the monitor, aimed straight ahead. The cubes are magnetically shielded

desk or workstation, back against the wall. Do not place it up on the work surface or a shelf. which could result in disappointing bass performance (see text to the right). The subwoofer is also magnetically shielded.

Install the stands in the cubes and place them to

- Have a clear line of sight from your listening position to the cubes.
- The ear cannot locate the source of low-bass, which is why the subwoofer should go on the floor, out of sight. The face of the subwoofer must be at least 4 inches from the nearest vertical surface, however.
- If you can't place the woofer on the floor against a wall as shown, the subwoofer's output will decrease. Advance the Bass Level Control to compensate.
- On the other hand, if the subwoofer sits in a corner on the floor, it may sound bass-heavy. In this case, try decreasing the Bass Level control setting.
- Set the Bass Level control for best bass balance, then forget it. It is not intended to be adjusted regularly to compensate for differences in recordings.

### *PCWorks* As A Music System

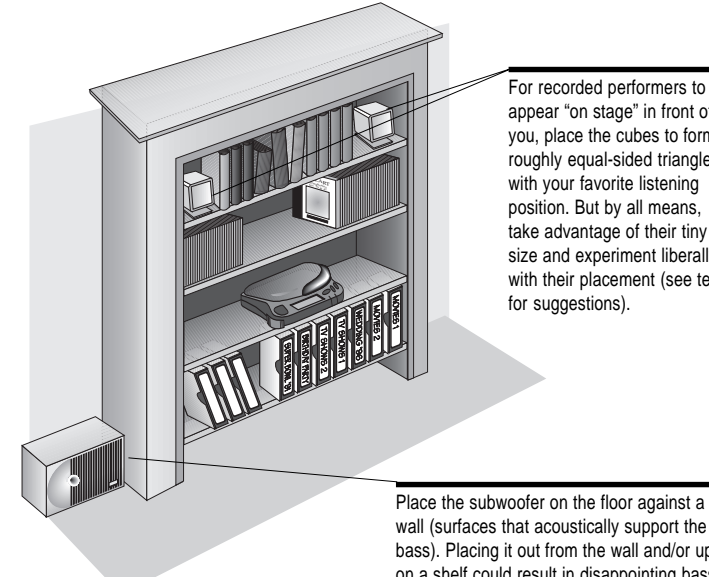

appear "on stage" in front of you, place the cubes to form a roughly equal-sided triangle with your favorite listening position. But by all means, take advantage of their tiny size and experiment liberally with their placement (see text

wall (surfaces that acoustically support the bass). Placing it out from the wall and/or up on a shelf could result in disappointing bass performance (see text).

- Have a clear line of sight from your listening position to the cubes.
- If the cubes are fairly close to the listener (3-4 ft.), it's best to have them at ear level. For greater cube/listener distances, try placing them down on the floor, up near the ceiling or anywhere in between.
- Use your imagination, and try different locations for the cubes on window sills, for example, or on a bookshelf as shown.
- The ear cannot locate the source of low-bass, so the subwoofer does not have to be very close to the cubes. It can be hidden by furniture. The face of the subwoofer must be at least 4 inches from the nearest vertical surface, however.
- If you can't place the woofer on the floor against a wall as shown, the subwoofer's output will decrease. Advance the Bass Level Control to compensate.
- Set the Bass Level control for best bass balance, then forget it. It is not intended to be adjusted regularly to compensate for differences in recordings.

### *PCWorks* With A TV Set

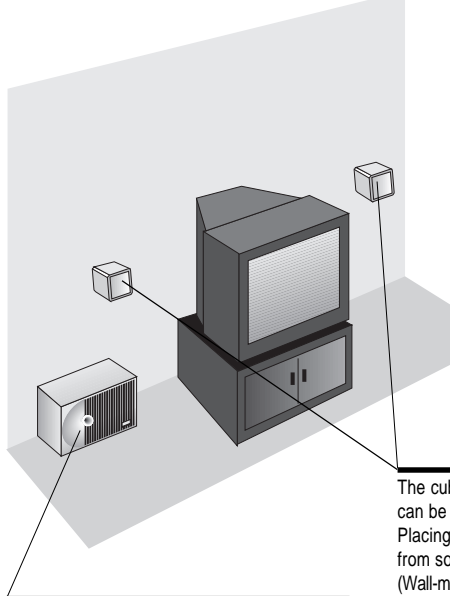

The cubes are magnetically shielded, and so can be placed close to your TV if necessary. Placing them too far apart can keep dialogue from sounding like it's coming from the screen. (Wall-mounting instructions are on page 13).

- To use *PCWorks* with a stereo TV set, be sure the TV has a volumecontrolled audio signal output. This kind of output retains the TV remote's ability to control the overall sound level. A stereo headphone jack usually makes a good signal source.
- If your TV's stereo audio outputs are a pair of separate left and right jacks rather than a single stereo headphone jack, contact the retailer where your *PCWorks* was purchased for the adapters you'll need to add to the cable supplied with your PCWorks Volume Control.
- Switch off the TV's internal speakers (some sets do so automatically when you connect an external audio system).
- The ear cannot locate the source of low-bass, so the subwoofer does not have to be close to the cubes, and can be hidden by furniture. The face of the subwoofer must be at least 4 inches from the nearest vertical surface, however.
- If you can't place the woofer on the floor against a wall as shown, the subwoofer's output will decrease. Advance the Bass Level Control to compensate.
- Set the Bass Level control for best bass balance, then forget it. It is not intended to be adjusted regularly to compensate for differences in recordings and broadcasts.
- To use your television's remote control to adjust the sound output level of *PCWorks*, first adjust the PCWorks Volume Control to a low setting (3–4). Then adjust the television's remote control to a high setting (70% of its range or greater). Now, increase the PCWorks Volume Control to a setting where hum and hiss are still inaudible during quiet passages or the overall output level is as high as you would ever want it to be. Leave the PCWorks Volume Control at this setting and set it aside. Use your television's remote control to adjust the sound output.

Place the subwoofer on the floor against a wall (surfaces that acoustically support the bass). Placing it out from the wall and/or up on a shelf could result in disappointing bass performance (see text to the right). **The subwoofer is magnetically shielded.**

### Using *PC Works* Outside The Home Difficulty?

*PCWorks* will operate properly from the nominal 12 Volt electrical systems in automobiles, recreational vehicles and boats. *PCWorks* will provide satisfying music listening when used with these power sources, so long as the background noise levels are similar to a home environment.

**Please note:** *PCWorks* is not a "car speaker". It is not designed to overcome the high background noise levels present in many moving vehicles (cars, boats or RV's). Similarly, *PCWorks* is

designed for interior use. Do not expose it to rain or prolonged direct sunlight. Do not leave *PCWorks* outdoors during any kind of inclement weather nor should you leave it outdoors overnight. Like all loudspeakers, *PCworks* maximum output levels are reduced when it is operated away from walls or other sound– supporting surfaces. If it is used in a large, open environment, try to place all of the speaker enclosures next to a wall/ground intersection for maximum output.

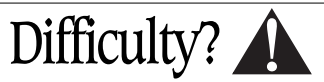

If you suspect a problem exists with the performance of your *PCWorks* system, contact the retailer where it was purchased.

# Mounting The Cubes **Wiring Diagram**

### To a flat surface:

To mount the satellite cubes to a wall, the side of a monitor or other flat surface, use the selfadhesive "hook and loop" fastener squares.

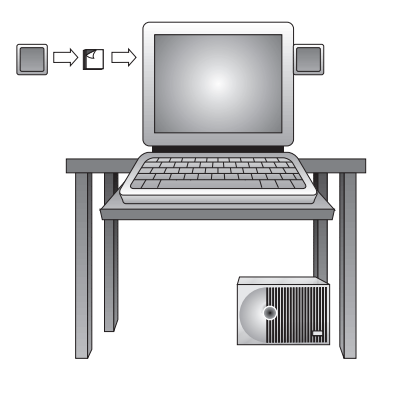

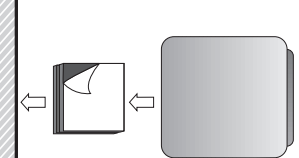

**Wall** 

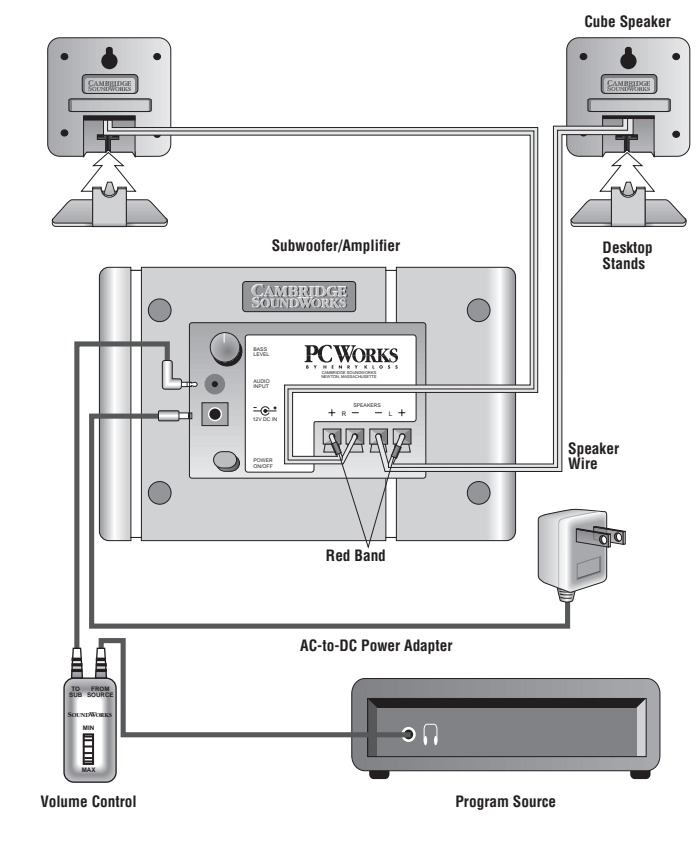

## Technical Support

### Inside U.S.A., Canada and Latin America *Creative Labs Inc. Technical Support*

If you need technical assistance, call **405-742-6622**. Technical support is available seven days a week from 8:00 am to midnight, Central time.

You can get the latest program and driver updates from Creative Labs' bulletin board, 24 hours a day. Call **405-742-6600**; use modem settings:

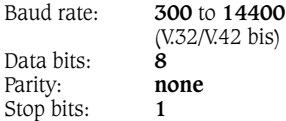

You can also send a FAX at **405-742-6633** or write us at:

#### **Technical Support Creative Labs, Inc. 1523 Cimarron Plaza Stillwater, OK 74075**

To reach Creative Technical support via the Internet, visit our technical support web site at **http://www.creativehelp.com**, for troubleshooting help.

For information about this product and other Creative Labs products, visit Creative Zone at **http://www.soundblaster.com**. Or, call customer Service at **800-998-1000**

Faxback information is available by calling **405-372-5227**

### Inside Europe *Creative Labs (Ireland) Ltd. Technical Support* **Ballycoolin Business Park, Blanchardstown Dublin, 15 Ireland**

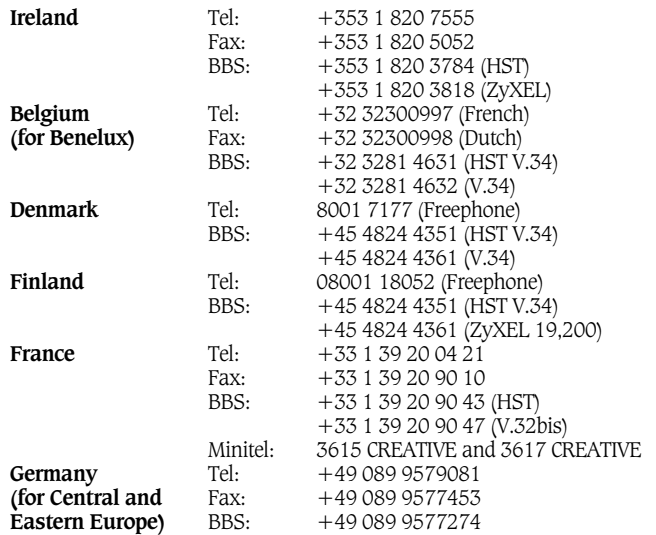

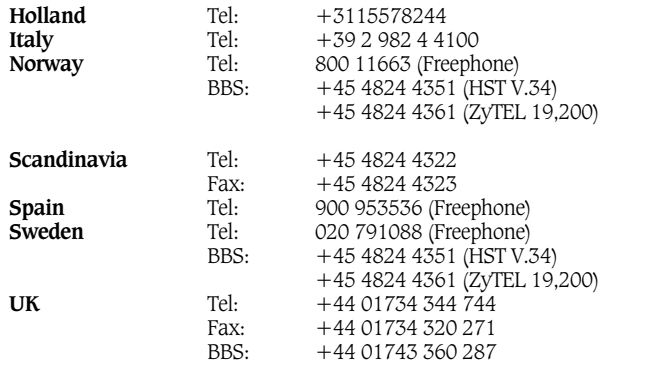

Inside Asia *Creative Technology Ltd. Technical Support* 31 International Business Park, Creative Resource, Singapore 609921

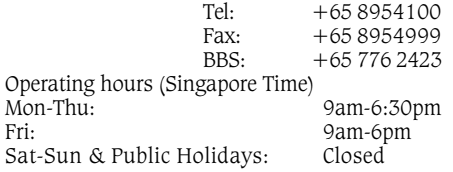

Operating hours

Mon-Fri: Business Hours

Sat-Sun: Closed

FaxBack is a facility that allows you to obtain product and technical information through facsimile services. In Europe, use the following number: +353 1 820 3667.

# Important

### Playback Levels

*PCWorks* is intended for individual or small group listening and will achieve surprisingly high output levels. However, playing the system continuously at overly loud, distorted levels on heavy bass program material may cause its internal fuse to blow.

The fuse can be replaced *only* by a qualified representative. To avoid this inconvenience and a possible non-warranty repair charge, reduce the playback volume when the system shows obvious signs of stress, i.e. it sounds "raspy," "fuzzy," and/or "muddy."

## Specifications

#### *PCWorks***' Three-channel Amplifier Specifications**

**Satellite amplifier**: One channel driven into a 4 ohm load at less than 1% total harmonic distortion, at 1kHz: 3.5 watts RMS.

**Subwoofer amplifier**: With a 4 ohm load at less than 1% total harmonic distortion, at 100Hz: 10 watts RMS.

These specifications apply to a *PCWorks* operating from a 120 VAC line and a 12V DC power adapter.

Note: in advertising, the term "peak power"—double an amplifier's music power—is often used.

### 1-Year Limited Warranty

 $\blacksquare$  o the original purchaser, Cambridge SoundWorks, Inc. will warrant the *PCWorks* system to be free of defects in material and workmanship for a period of one (1) year from date of purchase. With respect to defects, Cambridge SoundWorks will, at its option, replace the product or repair the defect in the product with no charge to the original purchaser for parts or labor.

This warranty does not extend<br>
cambridge SoundWorks,<br>
Inc. will warrant the<br> *PCWorks* system to be free<br>
accident, faulty hookup, defective to any defect, malfunction or failure caused by misuse, abuse, associated equipment or use of the speaker with equipment for which it is not intended.

This warranty is valid only when the speaker is returned to the retailer that sold the *PCWorks* to the original purchaser.

This is the sole and express warranty. This warranty is in lieu of all other warranties, expressed or implied, of merchantability, fitness for purpose or otherwise. In no event shall Cambridge

SoundWorks be liable for incidental or consequential damages or have any liability with respect to defects other than the obligations set forth as stated.

To ensure warranty coverage, it is incumbent upon the original purchaser of *PCWorks* to inform the retailer of the defect within the warranty period. The only acceptable method of establishing warranty status is a copy of the original proof of purchase indicating customers name and purchase date.

PCWorks and PCWorks by Henry Kloss are trademarks of Cambridge SoundWorks, Inc.

® Ensemble and Cambridge SoundWorks are registered trademarks of Cambridge SoundWorks, Inc.

® Dolby and Pro Logic are registered trademarks of Dolby Laboratories Licensing Corporation.

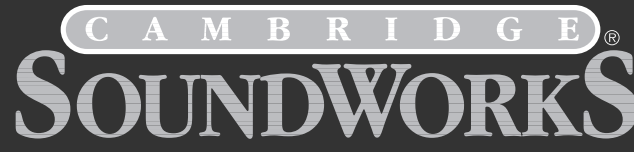

311 Needham Street, Newton, MA 02464 1-800-367-4434 Fax: 617-527-3194 www.hifi.com or e-mail us at info@hifi.com

> P81-1080 898 Rev. C Printed in China